# Permission Based Verification of Dara Race Freeness for Lock Free Programs

## Christian Haack  $1$  Clément Hurlin  $2$

University of Nijmegen<sup>1</sup>

Inria Sophia-Antipolis <sup>2</sup>

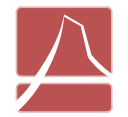

ParSec

**Parallelism and Security** 

June 20, 2007

## [Introduction](#page-1-0)

<span id="page-1-0"></span>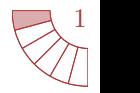

Writing correct multithreaded programs software is:

- **1** *difficult* (Flanagan and Qadeer).
- <sup>2</sup> *notoriously difficult* (Jacobs et al.).
- <sup>3</sup> *notoriously tricky* (Peyton Jones et al.).

## **[Introduction](#page-1-0)**

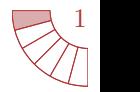

Writing correct multithreaded programs software is:

- **1** *difficult* (Flanagan and Qadeer).
- <sup>2</sup> *notoriously difficult* (Jacobs et al.).
- <sup>3</sup> *notoriously tricky* (Peyton Jones et al.).
- Difficulties arise when objects are shared. П
- Read/write or write/write conflicts: data race.

<span id="page-3-0"></span>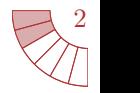

Boyland's *Checking interferences with fractional permissions*:

- Associate each location with a permission.
- **Full permission 1 permits to read and write.**
- Split permissions  $\frac{1}{2}, \frac{1}{4}, \dots$  permit only to read.

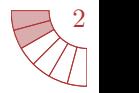

Boyland's *Checking interferences with fractional permissions*:

- Associate each location with a permission.
- Full permission 1 permits to read and write.
- Split permissions  $\frac{1}{2}, \frac{1}{4}, \dots$  permit only to read.

Our goal:

- Lift this to a Java-like language.
- To handle lock free algorithms (possibly with arrays).
	- $\triangleright$  Proof obligations related to array index arithmetic.
	- $\triangleright$  We will delegate them to a theorem prover in an implementation.

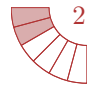

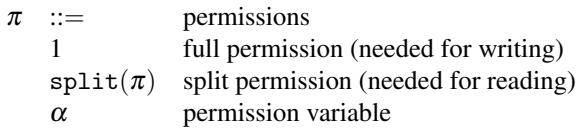

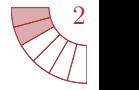

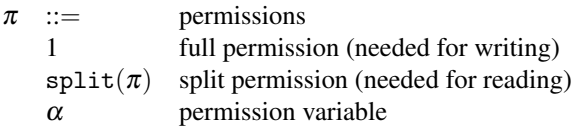

$$
P,Q,R ::= \n\begin{array}{c}\n\text{per:} \\
e \quad (\text{Bc}) \\
\text{Perm}(r[k], \pi) \quad \text{ref} \\
\text{Final}(r[k]) \quad \text{full} \\
\text{fa}(x; e; P) \quad \text{for} \\
P * Q \quad \text{per.}\n\end{array}
$$

*P*,*Q*,*R* ::= permissions formulas *e* (boolean) expression  $r$  has permission  $π$  to  $r$ .κ permission to  $r \cdot \kappa$  is lost forever all  $x$ ,  $e$  implies  $P$ *P* mission-splitting conjunction

 $\blacksquare$   $\kappa$  is a field or  $\ast$ .

*r* is a final reference path.

}

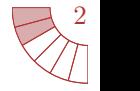

Requirements/assumptions are written as methods pre/postconditions:

```
class DoubleTwoRows extends Thread{
  int a[][];
  int row;
  //@ requires Perm(a[row..row+1][*],1);
  //@ ensures Perm(a[row..row+1][*],1);
  void run(){
    int j = 0;
    while(j \lt a.length){
      //@ loop_invariant Perm(a[row..row+1][*],1);
      a[row][j] = 2*a[row][j];a[row+1][j] = 2*a[row+1][j];j++;
   }
  }
```
# [Permission Splitting/Combination](#page-8-0)

<span id="page-8-0"></span>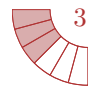

Permission splitting is *not* idempotent:

$$
\texttt{Perm}(r[\kappa], \pi) \not\equiv \texttt{Perm}(r[\kappa], \pi) * \texttt{Perm}(r[\kappa], \pi)
$$

# [Permission Splitting/Combination](#page-8-0)

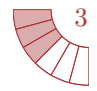

Permission splitting is *not* idempotent:

$$
\texttt{Perm}(r[\kappa], \pi) \not\equiv \texttt{Perm}(r[\kappa], \pi) * \texttt{Perm}(r[\kappa], \pi)
$$

However, non Final permissions can be split into two *smaller* permissions:

$$
\texttt{Perm}(r[\kappa],\pi) \, \equiv \, \texttt{Perm}(r[\kappa],\texttt{split}(\pi)) * \texttt{Perm}(r[\kappa],\texttt{split}(\pi))
$$

# [Permission Splitting/Combination](#page-8-0)

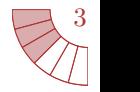

- **Final**( $r[\kappa]$ ) means that  $r[\kappa]$  is readonly forever.
- Final permissions can be split an infinite number of times but cannot be recombined to a full permission:

 $\text{Final}(r[\kappa]) \equiv \text{Final}(r[\kappa]) * \text{Final}(r[\kappa])$ 

**This extends Java's final: fields can be finalized at any point (not only during** constructor).

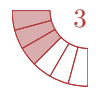

Splitting an array into different parts:

$$
\texttt{Perm}(r[*], \pi) \equiv \texttt{fa}(x; 0 \leq x \& x \leq r.\texttt{length}; \, \texttt{Perm}(r[x], \pi))
$$

$$
!e\vdash !e' \Rightarrow \mathtt{fa}(x; e\vdash e'; P) \equiv \mathtt{fa}(x; e; P) * \mathtt{fa}(x; e'; P)
$$

<span id="page-12-0"></span>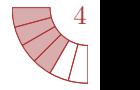

Reference equality is built into the logic:

$$
e == e' * P[e/x] \equiv e == e' * P[e'/x]
$$

- **This allows to verify more programs since permissions can "flow" from one alias** to another.
- Boyland used alias types for the same purpose.

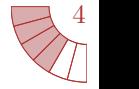

Reference equality is built into the logic:

$$
e == e' * P[e/x] \equiv e == e' * P[e'/x]
$$

- **This allows to verify more programs since permissions can "flow" from one alias** to another.
- Boyland used alias types for the same purpose.

$$
\frac{\Gamma \vdash v : \Gamma(\ell) \quad \Gamma; P \vdash Q \quad \ell \not\in Q \quad \Gamma; \{ Q * \ell == v \} \vdash c : T\{R\}}{\Gamma; \{P\} \vdash \ell = v; c : T\{R\}} \quad \text{(Var Set)}
$$

 $\overline{\phantom{a}}$ 

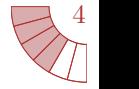

Reference equality is built into the logic:

$$
e == e' * P[e/x] \equiv e == e' * P[e'/x]
$$

- This allows to verify more programs since permissions can "flow" from one alias  $\blacksquare$ to another.
- Boyland used alias types for the same purpose.

$$
\frac{\Gamma \vdash v : \Gamma(\ell) \quad \Gamma; P \vdash Q \quad \ell \not\in Q \quad \Gamma; \{ Q * \ell == v \} \vdash c : T\{R\}}{\Gamma; \{P\} \vdash \ell = v; c : T\{R\}} \quad \text{(Var Set)}
$$

 $C <: \Gamma(\ell) \quad \Gamma; P \vdash Q \quad \ell \not\in Q \quad \Gamma; \{ Q \ast \texttt{Perm}(\ell[*,1)\} \vdash c : T\{R\} \ \Gamma; \{P\} \vdash \ell = \texttt{new } C; c : T\{R\}$  (New)

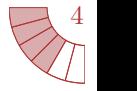

```
class C{
  int x;
  int y;
  //@ requires Perm(this[*],1);
  //@ ensures Perm(this[*],1);
  void m(){ ... }
  //@ requires Perm(this[*],1);
  //@ ensures Perm(this[*],split(1));
  void n(){ ... }
}
                                           void main(){
                                             C c = new C();
                                                {Perm(c[∗],1)}
                                           }
```
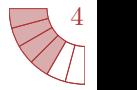

```
class C{
  int x;
  int y;
  //@ requires Perm(this[*],1);
  //@ ensures Perm(this[*],1);
  void m(){ ... }
  //@ requires Perm(this[*],1);
  //@ ensures Perm(this[*],split(1));
  void n(){ ... }
}
                                           void main(){
                                             C c = new C();
                                               {Perm(c[∗],1)}
                                             C a = c;
                                               {a = c * Perm(c[*], 1)}}
```
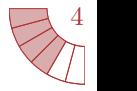

```
class C{
  int x;
  int y;
  //@ requires Perm(this[*],1);
  //@ ensures Perm(this[*],1);
  void m(){ ... }
  //@ requires Perm(this[*],1);
  //@ ensures Perm(this[*],split(1));
  void n(){ ... }
}
                                             void main(){
                                               C c = new C();
                                                  {Perm(c[∗],1)}
                                               C a = c;
                                                 {a = c * \text{Perm}(c[*], 1)}a.m();
                                                 {a = c * \text{Perm}(c[*], 1)}}
```
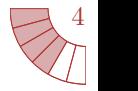

```
class C{
  int x;
  int y;
  //@ requires Perm(this[*],1);
  //@ ensures Perm(this[*],1);
  void m(){ ... }
  //@ requires Perm(this[*],1);
  //@ ensures Perm(this[*],split(1));
  void n(){ ... }
}
                                             void main(){
                                               C c = new C();
                                                 {Perm(c[∗],1)}
                                               C a = c;
                                                 {a = c * \text{Perm}(c[*], 1)}a.m();
                                                 {a = c * \text{Perm}(c[*], 1)}c.n();
                                                 {a = c * Perm(c[*], split(1))}}
```
<span id="page-19-0"></span>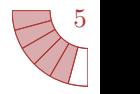

fork, run, and join are particular methods:

- t.fork() spawns a new thread t and calls t's run method.
- $\blacksquare$  t.join() returns if t is a terminated thread (i.e. t's run method is finished)

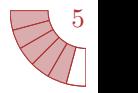

fork, run, and join are particular methods:

- t.fork() spawns a new thread t and calls t's run method.
- $\blacksquare$  t.join() returns if t is a terminated thread (i.e. t's run method is finished)
- Our system uses run's precondition as the precondition for fork.
- Our system uses run's postcondition as the postcondition for join under additional conditions:

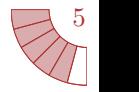

fork, run, and join are particular methods:

- t.fork() spawns a new thread t and calls t's run method.
- $\blacksquare$  t.join() returns if t is a terminated thread (i.e. t's run method is finished)
- Our system uses run's precondition as the precondition for fork.
- Our system uses run's postcondition as the postcondition for join under additional conditions:

join permission:

Perm( $r[join], \text{split}^n(1)$ ): Reference  $r$  has permission to use  $\frac{1}{2^n}$ -th of  $r.join$ 's post-condition.

$$
\blacksquare \texttt{Perm}(r[\texttt{join}], \texttt{split}^n(1)) \equiv \texttt{Perm}(r[\texttt{join}], \underbrace{\texttt{split}(\dots(\texttt{split}(1)\dots)))}_{n \text{ split}}
$$

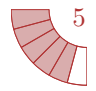

```
void main(){
  Subject s = new Subject();
    {Perm(s[∗],1)}
```

```
class Cloner{
  Subject s;
```
...

}

```
//@ requires Perm(s[*], \alpha);
//@ ensures Perm(s[*], \alpha);
void run()\{ \ldots \}
```
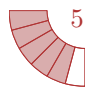

```
void main(){
  Subject s = new Subject();
    {Perm(s[*], 1)}
```

```
Cloner cm1 = new Cloner(s);
  {Perm(s[∗],1) * Perm(cm1[join],1)}
...
Cloner cm8 = new Cloner(s);
```

```
class Cloner{
  Subject s;
```
...

}

```
//@ requires Perm(s[*], \alpha);
//@ ensures Perm(s[*], \alpha);void run()\{ \ldots \}
```
class Cloner{

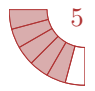

```
void main(){
  Subject s = new Subject();
    {Perm(s[*], 1)}Cloner cm1 = new Cloner(s);
  ...
  Cloner cm8 = new Cloner(s);
    {Perm(s[∗],1) * Perm(cm1[join],1)
     * ... * Perm(cm8[join],1)}
```

```
Subject s;
  ...
  //@ requires Perm(s[*], \alpha);
  //@ ensures Perm(s[*], \alpha);void run()\{ \ldots \}}
```
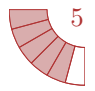

```
void main(){
  Subject s = new Subject();
    {Perm(s[*], 1)}Cloner cm1 = new Cloner(s);
  ...
  Cloner cm8 = new Cloner(s);
    {Perm(s[∗],1)}
  cm1.fork();
```

```
class Cloner{
  Subject s;
```
...

}

```
//@ requires Perm(s[*], \alpha);
//@ ensures Perm(s[*], \alpha);void run()\{ \ldots \}
```
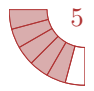

```
void main(){
  Subject s = new Subject();
    {Perm(s[*], 1)}Cloner cm1 = new Cloner(s);
  ...
  Cloner cm8 = new Cloner(s);
    {Perm(s[∗],1/2) * Perm(s[∗],1/2)}
  cm1.fork();
    {Perm(s[∗],1/2)}
```

```
class Cloner{
  Subject s;
```
...

}

```
//@ requires Perm(s[*], \alpha);
//@ ensures Perm(s[*], \alpha);void run()\{ \ldots \}
```
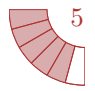

```
void main(){
  Subject s = new Subject();
    {Perm(s[*], 1)}Cloner cm1 = new Cloner(s);
  ...
  Cloner cm8 = new Cloner(s);
  cm1.fork();
  ...
    {Perm(s[∗],1/128)}
  cm8.fork();
```

```
class Cloner{
  Subject s;
```
...

}

```
//@ requires Perm(s[*],\alpha);
//@ ensures Perm(s[*], \alpha);
void run()\{ \ldots \}
```
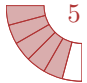

```
void main(){
  Subject s = new Subject();
    {Perm(s[*], 1)}Cloner cm1 = new Cloner(s);
  ...
  Cloner cm8 = new Cloner(s);
  cm1.fork();
  ...
    {Perm(s[∗],1/256) * Perm(s[∗],1/256)}
  cm8.fork();
    {Perm(s[∗],1/256)}
```

```
class Cloner{
  Subject s;
```
...

}

```
//@ requires Perm(s[*], \alpha);
//@ ensures Perm(s[*], \alpha);
void run()\{ \ldots \}
```
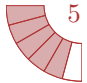

```
void main(){
  Subject s = new Subject();
    {Perm(s[∗],1)}
  Cloner cm1 = new Cloner(s);
  ...
  Cloner cm8 = new Cloner(s);
  cm1.fork();
  ...
  cm8.fork();
    {Perm(s[∗],1/256) * Perm(cm8[join],1)}
  cm8.join();
    {Perm(s[∗],1/128)}
```

```
class Cloner{
  Subject s;
```
...

}

```
//@ requires Perm(s[*], \alpha);
//@ ensures Perm(s[*], \alpha);void run()\{ \ldots \}
```
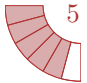

```
void main(){
  Subject s = new Subject();
    {Perm(s[∗],1)}
  Cloner cm1 = new Cloner(s);
  ...
  Cloner cm8 = new Cloner(s);
  cm1.fork();
  ...
  cm8.fork();
  cm8.join();
  ...
    {Perm(s[∗],1/2) * Perm(cm1[join],1)}
  cm1.join();
    {Perm(s[∗],1)}
}
```

```
class Cloner{
  Subject s;
```
...

```
//@ requires Perm(s[*], \alpha);
//@ ensures Perm(s[*], \alpha);void run()\{ \ldots \}
```
<span id="page-31-0"></span>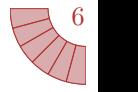

Permission formulas are interpreted w.r.t. permission tables.

 $\blacksquare$   $\Gamma \vdash \mathscr{P}; h; s \models_t P$ 

 $\triangleright$  "*P* holds in permission table  $\mathcal{P}$ , heap *h* and local store *s* of thread *t*"

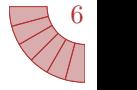

Permission formulas are interpreted w.r.t. permission tables.

- $\blacksquare$   $\Gamma \vdash \mathscr{P}; h; s \models_t P$ 
	- $\triangleright$  "*P* holds in permission table  $\mathcal{P}$ , heap *h* and local store *s* of thread *t*"

$$
\frac{\|r\|_{s}^{h} = o \qquad \|\pi\| \leq \mathcal{P}(o, \kappa)(ref(r)_{s}^{h,t})}{\Gamma \vdash \mathcal{P}; h; s \models_{t} \text{Perm}(r[\kappa], \pi)} \text{ (Valid Perm)}
$$

6

Permission formulas are interpreted w.r.t. permission tables.

- $\blacksquare$   $\Gamma \vdash \mathscr{P}; h; s \models_t P$ 
	- $\rightarrow$  "*P* holds in permission table  $\mathcal{P}$ , heap *h* and local store *s* of thread *t*"

$$
\frac{\|r\|_{s}^{h} = o \quad \|\pi\| \leq \mathcal{P}(o, \kappa)(ref(r)_{s}^{h,t})}{\Gamma \vdash \mathcal{P}; h; s \models_{t} \text{Perm}(r[\kappa], \pi)} \text{ (Valid Perm)}
$$

Permissions tables are defined such that:

$$
\sum_{\|r\|_s^h=o}\mathscr{P}(o,\kappa)(r)\leq 1
$$

Permission formulas are interpreted w.r.t. permission tables.

- $\Gamma \vdash \mathscr{P}; h; s \models_t P$ 
	- $\rightarrow$  "*P* holds in permission table  $\mathcal{P}$ , heap *h* and local store *s* of thread *t*"

$$
\frac{\|r\|_{s}^{h} = o \qquad \|\pi\| \leq \mathcal{P}(o, \kappa)(ref(r)_{s}^{h,t})}{\Gamma \vdash \mathcal{P}; h; s \models_{t} \text{Perm}(r[\kappa], \pi)} \text{ (Valid Perm)}
$$

Permissions tables are defined such that:

$$
\sum_{\|r\|_s^h=o}\mathscr{P}(o,\kappa)(r)\leq 1
$$

**1** Two threads writing to location  $\ell$  need permission 1 to  $\ell$ .

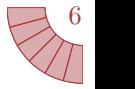

6

Permission formulas are interpreted w.r.t. permission tables.

- $\Gamma \vdash \mathscr{P}; h; s \models_t P$ 
	- $\rightarrow$  "*P* holds in permission table  $\mathcal{P}$ , heap *h* and local store *s* of thread *t*"

$$
\frac{\|r\|_{s}^{h} = o \quad \|\pi\| \leq \mathcal{P}(o, \kappa)(ref(r)_{s}^{h,t})}{\Gamma \vdash \mathcal{P}; h; s \models_{t} \text{Perm}(r[\kappa], \pi)} \text{ (Valid Perm)}
$$

Permissions tables are defined such that:

$$
\sum_{r \parallel_s^h = o} \mathscr{P}(o, \kappa)(r) \le 1
$$

**1** Two threads writing to location  $\ell$  need permission 1 to  $\ell$ .

 $\int$ 

**2** The sum of permissions to a location is less or equal than 1 in verified programs.

Permission formulas are interpreted w.r.t. permission tables.

- $\Gamma \vdash \mathscr{P}; h; s \models_t P$ 
	- $\rightarrow$  "*P* holds in permission table  $\mathcal{P}$ , heap *h* and local store *s* of thread *t*"

$$
\frac{\|r\|_{s}^{h} = o \qquad \|\pi\| \leq \mathcal{P}(o, \kappa)(ref(r)_{s}^{h,t})}{\Gamma \vdash \mathcal{P}; h; s \models_{t} \text{Perm}(r[\kappa], \pi)} \text{ (Valid Perm)}
$$

Permissions tables are defined such that:

$$
\sum_{r \parallel_s^h = o} \mathscr{P}(o, \kappa)(r) \le 1
$$

**1** Two threads writing to location  $\ell$  need permission 1 to  $\ell$ .

 $\int$ 

- The sum of permissions to a location is less or equal than 1 in verified programs.
- <sup>3</sup> Thus, verified programs do not contain data races.

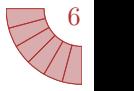

## [Conclusion](#page-37-0)

<span id="page-37-0"></span>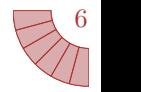

Work in progress:

■ Soundness.

Future work:

- Algorithmic checking ?
- **Implementation** ?
- **More general system (locking).**
- Alternative approach to avoid the final limitation (with modifies clause).
- $\blacksquare$  Relationship with separation logic ?